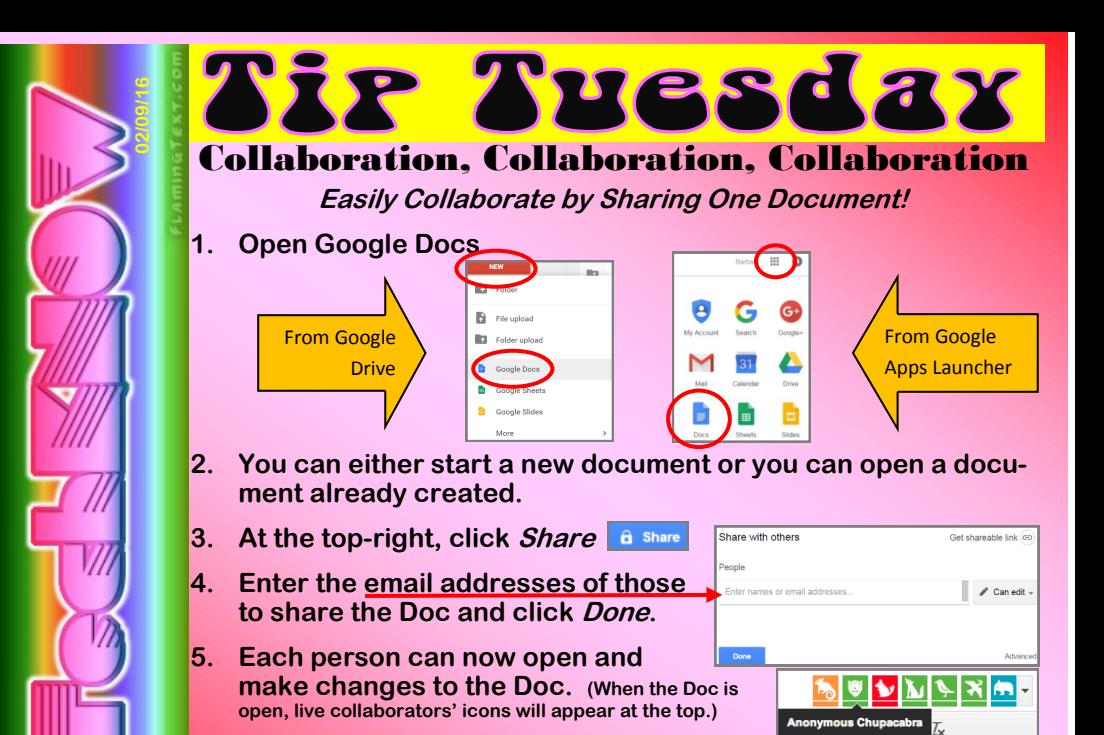

**Share a document within your department for planning, with your students to add comments throughout an assignment, among students to collaborate on a group project. Share in Google Slides, Google Sheets, & Google Drawings too!**